## COMPUTER GESELLSCHAFT KONSTANZ MBH

## **TELDOK**

TELDOK 440 (Telefunken Dokumentationssystem auf der GroBrechenanlage TR 440, ist ein allgemeines Informationsbereitstellungssystem (Information Storage and Retrieval System). Mit Hilfe dieses Systems wurde ein wirtschaftliches, sehr leistungsfahiges Informationssystem geschaffen. Die Anwendungsgebiete von TELDOK 440 unterliegen keinerlei Beschrankung, da die Daten, mit denen TELDOK arbeitet - Dokumente oder Auszüge aus Dokumenten - nichts anderes darstellen, als die verbale Beschreibung eines beliebigen Gegenstandes.

Von der **Konzeption** her ist TELDOK 440 vollkommen **modular** aufgebaut. Es kann daher leicht an die speziellen Bedurfnisse verschiedener Anwender angepaBt werden. Bei Erweiterungen des Systems werden einfach weitere Moduln hinzugefügt.

Durch diesen modularen Aufbau wird der Rechner optimal ausgelastet, da durch Segmentierung der Kernspeicher nur von benötigten Moduln belegt wird und durch andere Programme ausgenutzt werden kann.

TELDOK 440 ist ein System, das möglichst rechnerunabhängig gehalten worden ist. Es ist größtenteils in der maschinenunabhangigen Sprache ALGOL 60 programmiert worden. Die von ALGOL 60 gebotene komfortable Unterprogrammtechnik, Tabellen dynamisch aufzubauen, und die bequem zu formulierende Entscheidungslogik werden vorteilhaft ausgenutzt. Dynamisch aufgebaute Tabellen ermöglichen es, die Größe der Arbeitsspeicher und Bereiche an die jeweils vorhandene Datenmenge anzupassen.

Die **Benutzerfreundlichkeit** von TELDOK 440 ist durch die Verwendung von ubersichtlichen Terminals (Sichtgerate/Fernschreiber) und die Verwendung einer einfachen und leicht merkbaren Kommandosprache stark betont worden, so daB langwierige Schulungen für Benutzer nicht erforderlich sind.

TELDOK 440 gehört zu den textverarbeitenden informationssystemen, die auch nicht formatierteDaten verarbeiten können. Dies ist von besonderer Bedeutung, da jedes zu verarbeitende Dokument einen anderen Aufbau hat.

Bei formatierten Daten haben Felder bestimmte Formate und Bedeutung bezüglich ihres Inhalts. Dies ist bei unformatierten Daten nicht der Fall. Hier werden die Daten nicht mehr einzeln einem bestimmten Feld zugeordnet, sondern erhalten erst dann Sinn und Bedeutung, wenn sie im Zusammenhang (mit ihrem Kontext) betrachtet werden.

Hier werden die Daten nicht mehr einzeln einem bestimmten Feld zugeordnet, sondern erhalten erst dann Sinn und Bedeutung, wenn sie im Zusammenhang (mit ihrem Kontext) betrachtet werden.

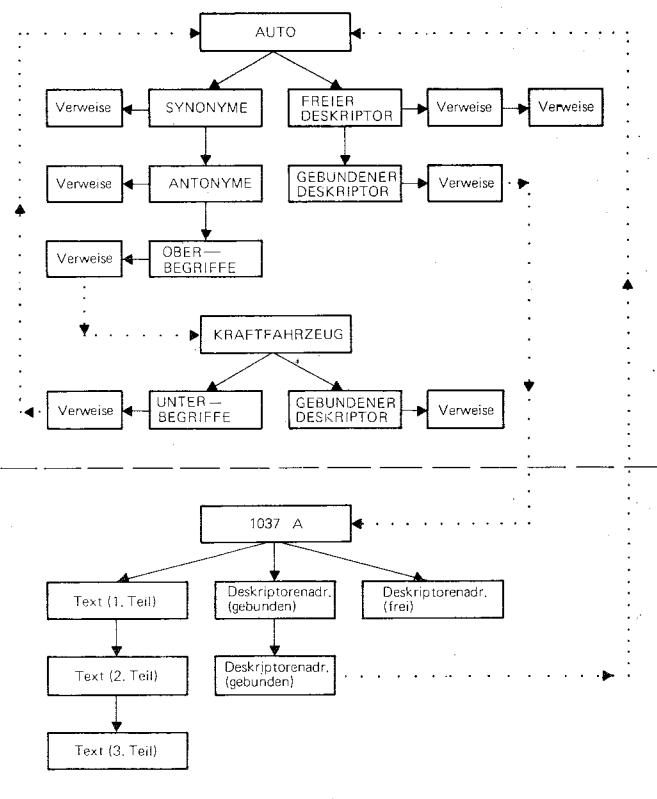

**Zusammenhang Thesaurusteil-Dokumententeil**

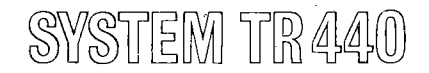

So sagt uns z. B. das Wort "Schloß" für sich allein nicht viel, wenn nicht aus dem Begleittext hervorgeht, ob hier ein "Türschloß" oder eine "Burg" gemeint ist.

Das Problem der Datenerfassung liegt darin, die Dokumente selbst abzuspeichern und sie weiterhin so zu verarbeiten, daB sie jederzeit mit Hilfe von z. B. Deskriptoren (Schlagworter und Stichworter) wieder aufzufinden sind.

Die Datenerfassung bleibt dem Benutzer selbst überlassen, um ein flexibles System für jeden Anwender anbieten zu können. Es wird eine Reihe von generellen Anwendungsprozeduren geboten, die dem Benutzer eine einfache Datenerfassung und einen leichten Datenbankaufbau ermoglichen. Ein Standard-Datenerfassungsprogramm steht zusätzlich zur Verfügung.

Um mit TELDOK 440 arbeiten zu können, werden mit Hilfe von Ausgangsdaten, die auf beliebigen Datenträgern vorliegen können, vier Bereiche erstellt:

Thesaurusbereich Dokumentenbereich Invertierter Bereich Direkter Bereich

Der Thesaurusbereich (gr. Thesaurus  $=$  Schatzkammer, hier Sammlung von Deskriptoren) enthalt die Deskriptoren und die semantischen Verknüpfungen zwischen den Deskriptoren.

Deskriptoren können sein: Eigennamen, Städtenamen, Datumsangaben, signifikante Worter eines Textes oder Zitate.

Der Invertierte Bereich enthält die Verweise der Deskriptoren auf die Dokumente, wahrend der Direkte Bereich die Ruckverweise der Dokumente auf die Deskriptoren aufnimmt.

Beispiel (ohne semantische Verknüpfung): Dokumentenbereich:

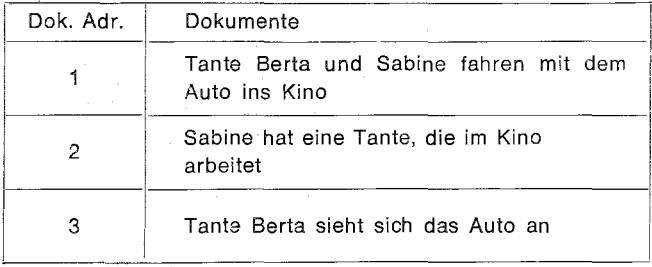

Thesaurusbereich:

Invertierter Bereich:

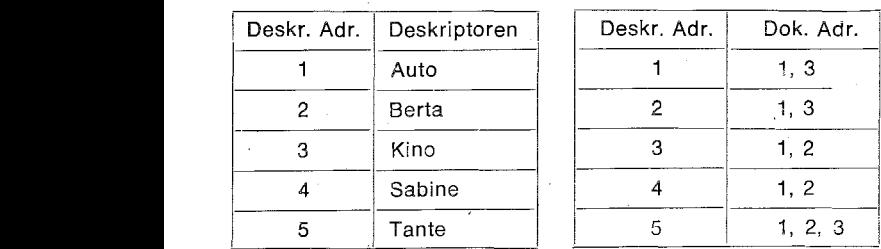

## D;rekter Bereich:

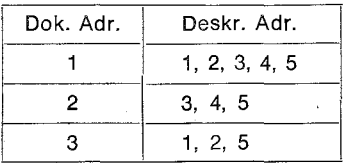

Dokumente und Deskriptoren können nach dem Willen des Benutzers in beliebiger Form auf beliebigen Datenträgern an TELDOK 440 übergeben werden. Die Oaten selbst werden mit Hiife von DBS 440 (Datenbanksystem 440) abgespeichert und zu einer Datenbank aufgebaut.

Der Thesaurusbereich mit den semantischen Verknupfungen und der Invertierte Bereich werden zum Thesaurusteil zusammengefaBt, wahrend der Dokumententeil aus dem Dokumentenbereich und dem Direkten Bereich hervorgeht.

Einen Oberblick uber die wesentlichen Zusammenhange gibt das Bild auf der Vorderseite.

Mit Hilfe eines **Relrievals** (es wird darunter ein Vorgang verstanden, um gespeicherte Information wiederaufzufinden) kann der 8enutzer bei seinen Recherchen wahlen, ob es ihm bei einer Suche nach Dokumenten mehr auf Vollständigkeit oder auf Präzision ankommt. Da beides aber nur selten gleichzeitig erreicht werden kann, bietet TELDOK 440 die M6glichkeit, Ergebnisse einzukreisen. Oer Benutzer erreicht damit bei hoher VolIstandigkeit ein gewisses MaB an Prazision. Um der "persönlichen Note" eines Benutzers gerecht zu werden, muB ein geeignetes Retrieval vorausgesetzt werden, verbunden mit einer entsprechenden Strukturierung der Daten. Diese Strukturierung in Verbindung mit dem Aufbau des Thesaurus macht es erst möglich, das Suchen nach bestimmten Dokumenten sinnvoll und optimal zu gestalten.

In TELDOK 440 sind alle allgemein bekannten Datenstrukturierungen möglich. Dazu gehören:

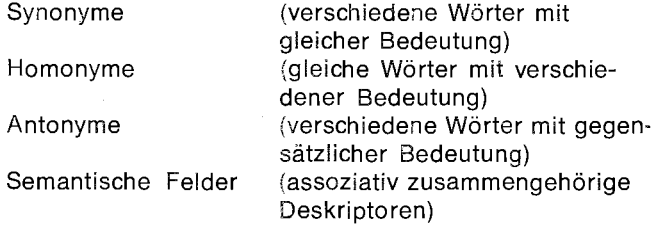

Polyhierarchische

(z. B. Baum, Tannenbaum) Diese Strukturen können in eine Suchanfrage mit einbezogen werden, und es kann damit differenziert angegeben werden, wie weit ein bestimmter Retrieval-Vorgang eingeschaltet werden soil.

**Suchanfragen** an das System setzen einen Suchvorgang in Bewegung. Sie stellen einen logisch zusammengehörigen Fragenkomplex dar und werden mit Buchstaben (A-Z) gekennzeichnet (numeriert). Diese "Zeilennummern" können als Parameter in Kommandos oder als Suchzeilenelemente auftreten. Suchzeilenelemente - Deskriptoren und/oder vorher bereits definierte "Suchzeilennummern" - können logisch oder gewichtet verknüpft werden.

Man unterscheidet Suchanfragen wie folgt:

Logische Suchanfragen

Gewichtete Suchanfragen

Suchanfragen als natürlicher Satz Bei einer logischen Suchanfrage werden die Suchzeilenelemente logisch miteinander verknüpft und von links nach rechts abgearbeitet. Bei einer Verknüpfung

steht: + für logisch 'UND'

für logisch 'UNDNICHT'

für logisch 'ODER'

Eine logische Anfrage wird benutzt, wenn eine *mag*lichst hohe Präzision des Ergebnisses gefordert wird, d. h., daB nur Dokumente gefunden werden, die genau alien Bedingungen der angegebenen Suchzeile genügen (Volltreffer).

Beispiel:

 $A = AUTO + EWG - ENGLAND$ 

Bei einer gewichteten Suchanfrage werden die Suchzeilenelemente durch Kommata getrennt. Jedes Element darf als "Gewicht" eine Bewertung erhalten.

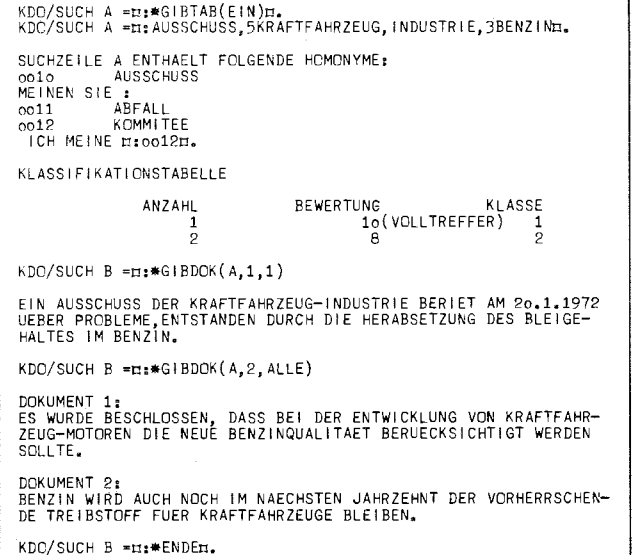

Diese ist als ganze Zahl b den Elementen voranzustellen, mit b  $\pm$  0 und  $-$  127  $\leq$  b  $\leq$  + 127. Wird keine Bewertung explizit angegeben, so wird implizit  $b = 1$ eingestellt.

## Beispiel:

 $B = PERSON$ , 10 NARBE, 5 STIRN

Eine Suchanfrage als natürlicher Satz erlaubt dem Benutzer, seine Anfrage in einem freiformulierten deutschen Satz oder auch in Stichworten an TELDOK 440 zu richten.

Sollen Anfragen in natürlicher Sprache an das System gerichtet werden, so ist ihm dies durch ein Kommando mitzuteilen.

Beispiel:

<sup>A</sup> = WIE KANN MAN **DIE** VERSCHMUTZUNG DES BODENSEES VERHINDERN

Dabei werden Füllwörter eliminiert und Substantive auf Nominativ Singular gewandelt.

Kommandos bewirken die Ausführung von exakt festgelegten Dienstleistungen und Funktionen. Kommandos können bei Eingabebereitschaft des Systems beliebig eingegeben werden. Es wird von TELDOK 440 nur geprüft, ob die Form syntaktisch richtig und die Ausführung des Kommandos z. Zt. möglich ist.

Kommandos bestehen aus einem mit \* beginnenden Namen, gefolgt von in Klammern eingeschlossenen Parametern.

\* Name  $(p_1, p_2, ...)$ 

Im folgenden sind einige Kommandos aufgeführt, ihre Wirkung wird jedoch nicht beschrieben:

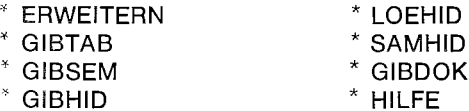

Der nebenstehende Protokollauszug zeigt ein Teilgesprach mit Angabe von Kommandos, einer Suchanfrage und Ausgabe von Ergebnissen.

Als **Zusammenfassung** folgen noch einmal die Leistungen von TELDOK 440 in Stichworten:

- Wahlweise Datenerfassung unter Kontrolle von TELDOK-Erfassungsmodulen oder mit einem Standarderfassungs-Programm
- Ausfuhrlicher Dialogverkehr mit weitgehender Unterstützung des Rechners
- Benutzerfreundliche Reaktionen
- Variieren von Retrieval-Techniken
- Steuerung von Präzision (precision) und Vollständigkeit (recall)
- fl Hervorheben von bedeutungsvollen Deskriptoren in der Suchanfrage
- Formulierungsmaglichkeit von Suchanfragen in natürlicher Sprache
- "Blättern" im Thesaurusbereich
- Datenstrukturierung: Synonyme, Homonyme, polyhierarchische Beziehungen etc.
- Datenkorrektur (updating)
- Einkreisen von Ergebnissen
- Relevance Feedback

Durch Suchanfragen und Kommandos kann der Benutzer seinen Informationswunsch sowohl im Dialogbetrieb ais auch im Stapel- und Stapelfernbetrieb spezifizieren; dabei liefern ihm die oben aufgeführten Retrieval-Methoden umfangreiche Möglichkeiten.

COMPUTER GESELLSCHAFT KONSTANZ MBH D-7750 Konstanz, Max-Stromeyer-Straße 116<br>Vervielfältigungen und Nachdruck, auch auszugsweise<br>bedürfen unserer Zustimmung.<br>Printed in Germany